# **UnderStandingAmerica**Study

UAS 79: EMPLOYMENT AND WORK SCHEDULE PREFERENCES

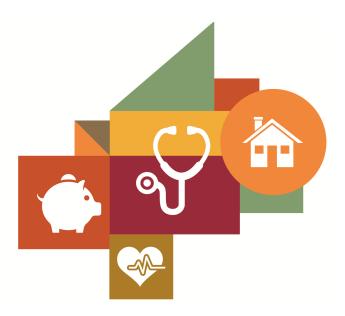

Survey author(s): Alexandre Mas, Professor of Economics and Public Affairs Amanda Pallais, Paul Sack Associate Professor of Political Economy and Social Studies

Fielded December 15, 2016 - February 7, 2017

# **Contents**

| 1 | Introduction 1.1 Topics                                                     | 3              |
|---|-----------------------------------------------------------------------------|----------------|
| 2 | Survey Response And Data 2.1 Sample selection and response rate 2.2 Timings | 4              |
| 3 | Standard Variables                                                          | 6              |
| 4 | Background Demographics                                                     | 11             |
| 5 | Missing Data Conventions                                                    | 15             |
| 6 | Routing Syntax                                                              | 16             |
| 7 | Survey with Routing Demographics section1 section2 section3 Closing         | 19<br>34<br>50 |

# 1 INTRODUCTION

This UAS panel survey, titled "UAS 79: Employment and Work Schedule Preferences" asks about respondents' employment status, including their earnings and hours worked per week. It then presents respondents with hypothetical choices over different combinations of earnings and work hours. Finally, it asks about the labor supply behavior of any spouse or partner. This survey is no longer in the field. Respondents were paid \$3 to complete the survey.

The survey is part of a study that includes UAS51: Work schedule and work schedule preferences; UAS 79: Employment and Work Schedule Preferences; and UAS 82: Work location and preferences.

# 1.1 Topics

This survey contains questions (among others) on the following topics: Employment And Labor Market, Income. A complete survey topic categorization for the UAS can be found here.

# 1.2 Experiments

This survey includes experiment(s) of the following type(s): Hypothetical Scenarios Experiments. Please refer to explanatory comments in the Routing section for detailed information. A complete survey experiment categorization for the UAS can be found here.

# 1.3 Citation

Each publication, press release or other document that cites results from this survey must include an acknowledgment of UAS as the data source and a disclaimer such as, 'The project described in this paper relies on data from survey(s) administered by the Understanding America Study, which is maintained by the Center for Economic and Social Research (CESR) at the University of Southern California. The content of this paper is solely the responsibility of the authors and does not necessarily represent the official views of USC or UAS.' For any questions or more information about the UAS, contact Tania Gutsche, Project and Panel Manager, Center for Economic and Social Research, University of Southern California, at tgutsche@usc.edu.

# 2 SURVEY RESPONSE AND DATA

# 2.1 Sample selection and response rate

The sample selection for this survey was:

All active respondents from the Nationally Representative sample excluding Spanish speakers.

As such, this survey was made available to 5830 UAS participants. Of those 5830 participants, 4318 completed the survey and are counted as respondents. Of those who are not counted as respondents, 16 started the survey without completing and 1496 did not start the survey. The overall response rate was 74.07%.

Note: We are unable to provide sample weights for a small number of UAS members (see the Sample and weighting section below for details). If they completed the survey, these members are included in the data set with a weight of zero, but accounted for in the computation of total sample size and survey response rate.%.

The detailed survey response rate is as follows:

| UAS79 - Response Overview               |        |  |
|-----------------------------------------|--------|--|
| Size of selected sample                 | 5830   |  |
| Completed the survey                    | 4318   |  |
| Started but did not complete the survey | 16     |  |
| Did not start the survey                | 1496   |  |
| Response rate                           | 74.07% |  |

# 2.2 Timings

The survey took respondents an average of 5 minutes, and the full distribution of survey response times is available in the figure below. Times per question are available upon request.

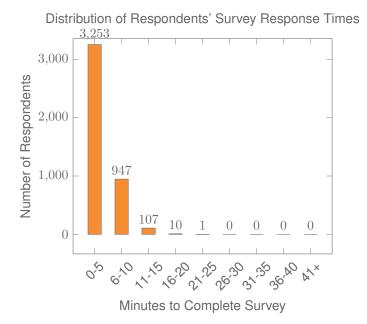

# 2.3 Sample & Weighting

Weights are included in the data set for this survey. This survey dataset may contain respondents with a weight of zero. These respondents belong to a small group of UAS members for whom sample weights cannot be computed due to non-probability recruitment for special projects. Hence, while they are accounted for in the total number of survey respondents, they do not contribute to any statistics using sample weights. For more details on the UAS weighing procedures please refer to the UAS Weighting Procedures V1. Please contact UAS staff with any questions.

# 3 STANDARD VARIABLES

Each Understanding America Study data contains a series of standard variables, consisting of individual, household and sample identifiers, language indicator, time stamps and a rating by the respondent of how much he or she liked the survey:

- uasid: the identifier of the respondent. This identifier is assigned to a respondent at recruitment and stays with the respondent throughout each and every survey he/she participates in. When analyzing data from multiple surveys, the 'uasid' can be used to merge data sets.
- o uashhid: the household identifier of the respondent. Every member is assigned a household identifier, stored in the variable 'uashhid'. For the primary respondent this identifier equals his or her 'uasid'. All other eligible members of the primary respondent's household (everyone who is 18 or older in the household) who become UAS respondents receive the 'uasid' of the primary respondent as their household identifier. The identifier 'uashhid' remains constant over time for all respondents. Thus it is always possible to find the original UAS household of an UAS panel member (even after they, for example, have moved out to form another household).
- o survhhid: uniquely identifies the household a UAS panel member belongs to in a given survey. For instance, if the primary respondent and his/her spouse are both UAS members at the time of a given survey, they both receive the same 'survhhid' identifier for that survey. If they subsequently split, they receive two different 'survhhid' in subsequent surveys. They, however, always share the same 'uashhid'. The identifier 'survhhid' is set to missing (.) if no other household members are UAS panel members at the time of the survey. Since individuals can answer the same survey at different points in time (which can be relatively far apart if the survey is kept in the field for a prolonged time), it may be possible that, within the same data set, household members have different 'survhhid' reflecting different household compositions at the time they answered the survey. For instance, suppose that the primary respondent and his/her spouse are both UAS members. If the primary respondent answers the survey when he/she is living with the spouse, but the spouse answers the survey when the couple has split, they receive different 'survhhid'. Hence, the variable 'survhhid' identifies household membership of UAS panel members, at the time the respondent answers the survey. Note: in the My Household survey 'survhhid' is set to unknown (.u) for respondents who last participated in the My Household survey prior to January 21, 2015.
- o uasmembers: is the number of other household members who are also UAS panel members at the time of the survey. Since individuals can answer the same survey at different points in time (which can be relatively far apart is the survey is kept in the field for a prolonged time), it may be possible that, within the same data set, the primary respondent of a household has a value of '0', whereas the second UAS household respondent has a value of '1'. Therefore 'uasmembers' should be interpreted as the

number of household and UAS panel members at the time the respondent answers the survey. Note: in the My Household survey 'uasmembers' is set to unknown (.u) for respondents who last participated in the My Household survey prior to January 21, 2015.

- sampleframe: indicates the sampling frame from which the household of the respondent was recruited. All UAS recruitment is done through address based sampling (ABS) in which samples are acquired based on postal records. Currently, the variable 'sampleframe' takes on four values reflecting four distinct sample frames used by the UAS over the year (in future data sets the number of sample frames used for recruitment may increase if additional specific populations are targeted in future recruitment batches):
  - 1. U.S. National Territory: recruited through ABS within the entire U.S.
  - Areas high concentration Nat Ame: recruited through ABS in areas with a high concentration of Native Americans in the zip-code. Within these batches, individuals who are not Native Americans are not invited to join the UAS.
  - 3. Los Angeles County: recruited through ABS within Los Angeles County.
  - 4. California: recruited through ABS within California.

Note: prior to March 6, 2024 this variable was called sampletype and had the following value labels for the above list in UAS data sets:

- 1. Nationally Representative Sample: recruited through ABS within the entire U.S.
- 2. Native Americans: recruited through ABS in areas with a high concentration of Native Americans. Within these batches, individuals who are not Native Americans are not invited to join the UAS.
- 3. LA County: recruited through ABS within Los Angeles County.
- 4. California: recruited through ABS within California.
- **batch**: indicates the batch from which the respondent was recruited. Currently, this variable takes the following values (in future data sets the number of batches may increase as new recruitment batches are added to the UAS):
  - 1. ASDE 2014/01
  - 2. ASDE 2014/01
  - 3. ASDE 2014/01
  - 4. Public records 2015/05
  - 5. MSG 2015/07
  - 6. MSG 2016/01
  - 7. MSG 2016/01
  - 8. MSG 2016/01
  - 9. MSG 2016/02

- 10. MSG 2016/03
- 11. MSG 2016/04
- 12. MSG 2016/05
- 13. MSG 2016/08
- 14. MSG 2017/03
- 15. MSG 2017/11
- 16. MSG 2018/02
- 17. MSG 2018/08
- 18. MSG 2019/04
- 19. MSG 2019/05
- 20. MSG 2019/11
- 21. MSG 2020/08
- 22. MSG 2020/10
- 23. MSG 2021/02
- 24. MSG 2021/08
- 25. MSG 2021/08
- 26. MSG 2022/02
- 27. MSG 2022/02
- 28. MSG 2022/08
- 29. MSG 2022/11
- 30. MSG 2022/11
- 31. MSG 2023/01
- 32. MSG 2023/06
- 33. MSG 2023/09
- 34. MSG 2023/10
- 35. MSG 2025/02

Note: prior to March 6, 2024 this variable had the following value labels for the above list in UAS data sets:

- 1. ASDE 2014/01 Nat.Rep.
- 2. ASDE 2014/01 Native Am.
- 3. ASDE 2014/11 Native Am.
- 4. LA County 2015/05 List Sample
- 5. MSG 2015/07 Nat.Rep.
- 6. MSG 2016/01 Nat.Rep. Batch 2

- 7. MSG 2016/01 Nat.Rep. Batch 3
- 8. MSG 2016/01 Nat.Rep. Batch 4
- 9. MSG 2016/02 Nat.Rep. Batch 5
- 10. MSG 2016/03 Nat.Rep. Batch 6
- 11. MSG 2016/04 Nat.Rep. Batch 7
- 12. MSG 2016/05 Nat.Rep. Batch 8
- 13. MSG 2016/08 LA County Batch 2
- 14. MSG 2017/03 LA County Batch 3
- 15. MSG 2017/11 California Batch 1
- 16. MSG 2018/02 California Batch 2
- 17. MSG 2018/08 Nat.Rep. Batch 9
- 18. MSG 2019/04 LA County Batch 4
- 19. MSG 2019/05 LA County Batch 5
- 20. MSG 2019/11 Nat. Rep. Batch 10
- 21. MSG 2020/08 Nat. Rep. Batch 11
- 22. MSG 2020/10 Nat. Rep. Batch 12
- 23. MSG 2021/02 Nat. Rep. Batch 13
- 24. MSG 2021/08 Nat. Rep. Batch 15
- 25. MSG 2021/08 Nat. Rep. Batch 16
- 26. MSG 2022/02 Nat. Rep. Batch 17 (priority)
- 27. MSG 2022/02 Nat. Rep. Batch 17 (regular)
- 28. MSG 2022/08 Nat. Rep. Batch 18
- 29. MSG 2022/11 LA County Batch 6
- 30. MSG 2022/11 Nat. Rep. Batch 20
- 31. MSG 2023/01 Nat. Rep. Batch 21
- 32. MSG 2023/06 Nat. Rep. Batch 22
- 33. MSG 2023-09 Native Am. Batch 3
- 34. MSG 2023-10 Nat. Rep. Batch 23
- o **primary\_respondent**: indicates if the respondent was the first person within the household (i.e. to become a member or whether s/he was added as a subsequent member. A household in this regard is broadly defined as anyone living together with the primary respondent. That is, a household comprises individuals who live together, e.g. as part of a family relationship (like a spouse/child/parent) or in context of some other relationship (like a roommate or tenant).

- hardware: indicates whether the respondent ever received hardware or not. Note: this variable should not be used to determine whether a respondent received hardware at a given point in time and/or whether s/he used the hardware to participate in a survey. Rather, it indicates whether hardware was ever provided:
  - 1. None
  - 2. Tablet (includes Internet)
- **language**: the language in which the survey was conducted. This variable takes a value of 1 for English and a value of 2 for Spanish.
- start\_date (start\_year, start\_month, start\_day, start\_hour, start\_min, start\_sec): indicates the time at which the respondent started the survey.
- end\_date (end\_year, end\_month, end\_day, end\_hour, end\_min, end\_sec): indicates the time at which the respondent completed the survey.
- o cs\_001: indicates how interesting the respondent found the survey.

# 4 BACKGROUND DEMOGRAPHICS

Every UAS survey data set includes demographic variables, which provide background information about the respondent and his/her household. Demographic information such as age, ethnicity, education, marital status, work status, state of residence, family structure is elicited every quarter through the "My Household" survey. The demographic variables provided with each survey are taken from the most recent 'MyHousehold' survey answered by the respondent. If at the time of a survey, the information in "My Household" is more than three months old, a respondent is required to check and update his or her information before being able to take the survey.

The following variables are available in each survey data set:

- o gender: the gender of the respondent.
- dateofbirth\_year: the year of birth of the respondent.
- o age: the age of the respondent at the start of the survey.
- o **agerange**: if the respondent's age cannot be calculate due to missing information, 'agerange' indicates the approximate age. Should a value for both the 'age' and 'agerange' be present, then 'age' takes precedence over 'agerange'.
- o citizenus: indicates whether the respondent is a U.S. citizen.
- o bornus: indicates whether the respondent was born in the U.S.
- **stateborn**: indicates the state in which the respondent was born. This is set to missing (.) if the respondent was not born in the U.S.
- **countryborn**: indicates the country in which the respondent was born. This is set to missing (.) if the respondent was born in the U.S.
- **countryborn\_other**: indicates the country of birth if that country is not on the drop down list of countries shown to the respondent'.
- **statereside**: the state in which the respondent is living.
- immigration\_status: indicates whether the respondent is an immigrant. It takes one
  of the following values: 0 Non-immigrant, 1 First generation immigrant (immigrant who
  migrated to the U.S), 2 Second generation immigrant (U.S.-born children of at least
  one foreign-born parent), 3 Third generation immigrant (U.S.-born children of at least
  one U.S.-born parent, where at least one grandparent is foreign-born), or 4 Unknown
  immigrant status.
- maritalstatus: the marital status of the respondent.
- **livewithpartner**: indicates whether the respondent lives with a partner.

- education: the highest level of education attained by the respondent.
- hisplatino: indicates whether the respondent identifies him or herself as being Hispanic or Latino. This variable is asked separately from race.
- hisplatinogroup: indicates which Hispanic or Latino group a respondent identifies him or herself with. This is set to missing (.) if the respondent does not identify him or herself as being Hispanic or Latino.
- white: indicates whether the respondent identifies him or herself as white (Caucasian).
- **black**: indicates whether the respondent identifies him or herself as black (African-American).
- nativeamer: indicates whether the respondent identifies him or herself as Native American (American Indian or Alaska Native).
- asian: indicates whether the respondent identifies him or herself as Asian (Asian-American).
- pacific: indicates whether the respondent identifies him or herself as Native Hawaiian or Other Pacific Islander.
- o race: indicates the race of the respondent as singular (e.g., '1 White' or '2 Black') or as mixed (in case the respondent identifies with two or more races). The value '6 Mixed' that the respondent answered 'Yes' to at least two of the single race categories. This variable is generated based on the values of the different race variables (white, black, nativeamer, asian, pacific). This composite measure is not conditional on hisplatino, so an individual may identify as Hispanic or Latino, and also as a member of one or more racial groups.
- working: indicates whether the respondent is working for pay.
- o sick\_leave: indicates whether the respondent is not working because sick or on leave.
- unemp\_layoff: indicates whether the respondent is unemployed or on lay off.
- unemp\_look: indicates whether the respondent is unemployed and looking for a job.
- retired: indicates whether the respondent is retired.
- o disabled: indicates whether the respondent has a disability.
- o If\_other: specifies other labor force status.
- laborstatus: indicates the labor force status of the respondent as singular (e.g., '1 Working for pay' or '2 On sick or other leave') or as mixed (in case the respondent selects two or more labor statuses). The value '8 Mixed' indicates that the respondent answered 'Yes' to at least two of the single labor force status variables. This variable is generated based on the values of the different labor status variables (working, sick\_leave, unempl\_layoff, unempl\_look, retired, disabled, lf\_other).

- employmenttype: indicates the employment type of the respondent (employed by the government, by a private company, a nonprofit organization, or self-employed).
   This is set to missing (.) if the respondent is not currently working or currently on sick or other leave.
- workfullpart: indicates whether the respondent works full or part-time. This is set to missing (.) if the respondent is not currently working or currently on sick or other leave.
- hourswork: indicates the number of hours the respondent works per week. This is set to missing (.) if the respondent is not currently working or currently on sick or other leave.
- **hhincome**: is the total combined income of all members of the respondent's household (living in their household) during the past 12 months.
- **anyhhmember**: indicates whether there were any members in the respondent's household at the time he/she answered the survey as reported by the respondent.
- hhmembernumber: indicates the number of household members in the respondent's household at the time of the survey as reported by the respondent. It may be that 'anythmember' is 'Yes', but 'hhmembernumber' is missing if the respondent did not provide the number of household members at the time of the survey.
- hhmemberin\_#: indicates whether a household member is currently in the household as reported by the respondent. Household members are never removed from the stored household roster and their information is always included in survey data sets. The order of the roster is the same order in which household members were specified by the respondent in the 'MyHousehold' survey. The order is identified by the suffix \_# (e.g., \_1 indicates the first household member, \_2 the second household member, etc.).

As an example, if the first household member is in the household at the time of the survey, 'hhmemberin\_1' is set to '1 HH Member 1 is in the HH'; if he/she has moved out, 'hhmemberin\_1' is set to '0 HH member 1 is no longer in the HH'. Since information of other household members (stored in the variables listed below) is always included in survey data sets, information about 'hhmemberin\_1' is available whether this person is still in the household or has moved out.

- **hhmembergen**\_#: indicates the gender of another household member as reported by the respondent.
- hhmemberage\_#: indicates the age of another household member. The age is derived from the month and year of birth of the household member as reported by the respondent.
- **hhmemberrel**\_#: indicates the relationship of the respondent to the other household member as reported by the respondent.

- o hhmemberuasid\_#: is the 'uasid' of the other household member if this person is also a UAS panel member. It is set to missing (.) if this person is not a UAS panel member at the time of the survey. Since this identifier is directly reported by the respondent (chosen from a preloaded list), it may differ from the actual (correct) 'uasid' of the UAS member it refers to because of reporting error. Also, this variable should not be used to identify UAS members in a given household at the time of the survey. This is because the variables 'hhmemberuasid\_#' are taken from the most recent 'My Household' and changes in household composition involving UAS members may have occurred between the time of the respondent answered 'My Household' and the time the respondent answers the survey. To follow UAS members of a given household, it is advised to use the identifiers 'uashhid' and 'survhhid'.
- **lastmyhh**\_date: the date on which the demographics variables were collected through the 'My Household' survey.

In addition, data sets created after May 8, 2025 include an urbanicity variable. It is based on panel members' current census tract of residence and the 2010 Rural-Urban Commuting Area (RUCA) codes released by the US Department of Agriculture's Economic Research Service. To preserve confidentiality, the UAS collapses the 10 primary RUCA codes to 4 levels: Metropolitan, Micropolitan, Small/Rural, and Unknown. The Metropolitan level corresponds to primary RUCA codes 1-3, the Micropolitian level corresponds to RUCA codes 4-6, and the Small/Rural UAS classification corresponds to RUCA codes 7-10.

For detailed information and definitions of the 10 primary RUCA codes, please visit the USDA ERS Rural-Urban Commuting Area Codes site. Surveys conducted completely prior to May 8, 2025 will have an urbanicity data set available on request.

# 5 MISSING DATA CONVENTIONS

Data files provide so-called clean data, that is, answers given to questions that are not applicable anymore at survey completion (for example because a respondent went back in the survey and skipped over a previously answered question) are treated as if the questions were never asked. In the data files all questions that were asked, but not answered by the respondent are marked with (.e). All questions never seen by the respondent (or any dirty data) are marked with (.a). The latter may mean that a respondent did not view the question because s/he skipped over it; or alternatively that s/he never reached that question due to a break off. If a respondent did not complete a survey, the variables representing survey end date and time are marked with (.c). Household member variables are marked with (.m) if the respondent has less household members (e.g. if the number of household members is 2, any variables for household member 3 and up are marked with (.m).

UAS provides data in STATA and CSV format. Stata data sets come with include variable labels that are not available in the CSV files. Value labels are provided for single-response answer option. In STATA these labels will include the labels 'Not asked' and 'Not answered' for (.a) and (.e), and will show in tabulations such as 'tab q1, missing'. For multiple-response questions a binary variable is created for each answer option indicating whether the option was selected or not. A summary variable is also provided in string format reflecting which options were selected and in which order. For example, if a question asked about favorite animals with options cat, dog, and horse, then if a respondent selected horse and then cat, the binary variables for horse and cat will be set to yes, while the overall variable would have a string value of '3-1'. If no answer was given, all binary variables and the summary variable will be marked with '.e'.

Questions that are asked multiple times are often implemented as so-called array questions. Supposing the name of such question was Q1 and it was asked in 6 different instances, your data set would contain the variables Q1\_1\_ to Q1\_6\_. To illustrate, if a survey asked the names of all children, then child\_1\_ would contain the name of the first child the respondent named and so on.

More information about the UAS data in general can be found on the UAS Data Pages web site.

# **6 ROUTING SYNTAX**

The survey with routing presented in the next section includes all of the questions that make up this survey, the question answers when choices were provided, and the question routing. The routing includes descriptions of when questions are grouped, conditional logic that determines when questions are presented to the respondent, randomization of questions and answers, and fills of answers from one question to another.

If you are unfamiliar with conditional logic statements, they are typically formatted so that *if* the respondent fulfills some condition (e.g. they have a cellphone or a checking account), *then* they are presented with some other question or the value of some variable is changed. If the respondent does not fulfill the condition (e.g. they are not a cellphone adopter or they do not have a checking account), something *else* happens such as skipping the next question or changing the variable to some other value. Some of the logic involved in the randomization of questions or answers being presented to the respondent is quite complex, and in these instances there is documentation to clarify the process being represented by the routing.

Because logic syntax standards vary, here is a brief introduction to our syntax standards. The syntax used in the conditional statements is as follows: '=' is equal to, '<' is less than, '>' is greater than, and '!=' is used for does not equal. When a variable is set to some number N, the statement looks like 'variable := N'.

The formatting of the questions and routing are designed to make it easier to interpret what is occurring at any given point in the survey. Question ID is the bold text at the top of a question block, followed by the question text and the answer selections. When a question or variable has associated data, the name links to the appropriate data page, so you can easily get directly to the data. Text color is used to indicate the routing: red is conditional logic, gold is question grouping, green is looping, and orange is used to document randomization and other complex conditional logic processes. The routing is written for a computer to parse rather than a human to read, so when the routing diverges significantly from what is displayed to the respondent, a screenshot of what the respondent saw is included.

The name of the randomization variables are defined in proximity to where they are put into play, and like the question ID the names of the randomization variables can be used to link directly to the associated data page.

# 7 SURVEY WITH ROUTING

/\* The following describes how to interpret the randomization in Section 1 of this survey. Sections 2 and 3 have similar structures in terms of randomization. The process outlined in the example for Section 1 may be used to also interpret those sections more clearly. If more clarification is needed, please refer to detailed randomization descriptions below in the survey routing or contact uashelp@usc.edu with the subject "UAS 79".

Two important pieces of information are asked before the randomization process begins.

- 1: Respondents are asked the easiest way to report total earnings from their main job in variable sec1\_003: What is the easiest way for you to report your total earnings at your main job before taxes or other deductions?
  - 1 Hourly
  - 2 Weekly
  - 3 Every two weeks
  - 4 Monthly
  - 5 Annually
- 2: Variable sec1\_004 asks how much respondents earn at their main job in the pay interval specified in sec1\_003.

The answers to sec1\_003 and sec1\_004 are used heavily in the 5 randomized questions (called variants) about choosing between 2 job positions.

5 variants of a similar basic question are asked in a randomized order. To know the order in which the 5 variants are asked, look at the value of the variable sec1\_var\_rnd. An "X" in the description below denotes a value of 1 to 5, corresponding to the variant. For specific randomization information pertaining to each variant, please see Chapter 8.

Next, sec1\_pos\_rndX indicates if the job position descriptions were presented on the screen as they were written in the original survey specification (a value of 1), or if they were reversed (a value of 2).

Depending on the variant of the question, the position 1 randomized information contains either the hourly rate from sec1\_004 if Hourly was chosen in sec1\_003, or the value from sec1\_004 multiplied by an explicitly stated percentage in the specification for non-hourly reporters. In some variants (e.g. variant 4), the hourly rate is also multiplied by an explicitly stated percentage. To view the percentages for each question variant, please refer to Chapter 8.

The position 2 numeric information contains either a specified percentage dependent on the variant, or a randomly chosen percentage multiplied by the amount reported in sec1\_004. The randomly chosen number for the percentage is stored in sec1\_varX\_pos2\_rnd and the

percentage corresponding to each randomly chosen number can be looked up using the percentage\_array info.

The variables sec1\_varX\_chosen\_hours, sec1\_varX\_notchosen\_hours, sec1\_varX\_chosen\_earn, sec1\_varX\_notchosen\_earn, and sec1\_varX\_chosen\_text indicate the number of hours and earnings each respondent selected (chosen) and did not select (notchosen) for the job positions shown for each variant. \*/

# Start of section **Demographics**

### IF 1 IN laborstatus THEN

laborstatus\_updated\_1\_ := response

END OF IF

### IF 2 IN laborstatus THEN

laborstatus\_updated\_2\_ := response

**END OF IF** 

#### IF 3 IN laborstatus THEN

laborstatus\_updated\_3\_ := response

END OF IF

### IF 4 IN laborstatus THEN

laborstatus\_updated\_4\_ := response

END OF IF

### IF 5 IN laborstatus THEN

laborstatus\_updated\_5\_ := response

**END OF IF** 

# IF 6 IN laborstatus THEN

laborstatus\_updated\_6\_ := response

**END OF IF** 

# laborstatus\_updated (UPDATED LABOR FORCE STATUS in section Demographics)

Please update your labor force status, if necessary.

- 1 Currently working
- 2 On sick or other leave
- 3 Unemployed on layoff
- 4 Unemployed looking for work
- 5 Retired
- 6 Disabled
- 7 Not working and not looking for work (homemaker, student, etc.)

# End of section **Demographics**

# IF 1 IN laborstatus\_updated OR 2 IN laborstatus\_updated THEN

### Start of section Section1

# **se\_intro** (Section Section1)

We will ask you a series of questions about your current main job. By main job, we mean the job that you usually spend the most hours doing.

**sec1\_001** (hours per week at main job in section Section1)

How many hours per week do you usually work at your main job?

**RANGE 0..168** 

sec1\_002 (hours last week at main job in section Section1)

How many hours did you work last week at your main job?

**RANGE 0..168** 

**sec1\_003** (easiest way to report earnings in section Section1)

What is the easiest way for you to report your total earnings at your main job before taxes or other deductions?

- 1 Hourly
- 2 Weekly
- 3 Every two weeks
- 4 Monthly
- 5 Annually

Fill code of question FL\_se004 executed

# IF sec1\_003 != 1 THEN

**sec1\_004** (how much typically earn in section Section1)

How much do you typically earn at your main job per (hour/week/two weeks/month/year) before taxes or other deductions?

RANGE 0..9223372036854775807

# **ELSE**

**sec1\_004\_hourly** (how much typically earn hourly in section Section1)

How much do you typically earn at your main job per (hour/week/two weeks/month/year) before taxes or other deductions?

RANGE 0.00..9223372036854775807

 $sec1_004 := sec1_004_hourly$ 

#### END OF IF

```
sec1_005 (work elsewhere in section Section1)
Do you work at any job other than your main job?
1 Yes
2 No
```

#### IF $sec1_005 = 1$ THEN

**sec1\_006** (hours per week at other job in section Section1) How many hours do you usually work per week at jobs other than your main job? RANGE 0..168

**sec1\_006a** (easiest way to report earnings at other jobs in section Section1) What is the easiest way for you to report your total earnings at your jobs other than your main job before taxes or other deductions?

- 1 Hourly
- 2 Weekly
- 3 Every two weeks
- 4 Monthly
- 5 Annually

Fill code of question FL\_se006b executed

#### IF sec1\_006a != 1 THEN

**sec1\_006b** (how much typically earn at other jobs in section Section1)
How much do you typically earn at jobs other than your main job per (hour/week/two weeks/month/year) before taxes or other deductions?
RANGE 0..9223372036854775807

#### **ELSE**

**sec1\_006b\_hourly** (how much typically earn at other jobs in section Section1) How much do you typically earn at jobs other than your main job per (hour/week/two weeks/month/year) before taxes or other deductions?

RANGE 0.00..9223372036854775807

sec1\_006b := sec1\_006b\_hourly

# END OF IF

#### **END OF IF**

```
percentage_array := array(1 \rightarrow.65, 2 \rightarrow.80, 3 \rightarrow.90, 4 \rightarrow.95, 5 \rightarrow.98, 6 \rightarrow1.00, 7 \rightarrow1.02, 8 \rightarrow1.05, 9 \rightarrow1.10, 10 \rightarrow1.20, 11 \rightarrow1.35) percentage_array_hourly := array(1 \rightarrow1.5, 2 \rightarrow2) percentage_array_nonhourly := array(1 \rightarrow1.375, 2 \rightarrow1.5)
```

/\* Respondents are asked to make 5 choices between 2 hypothetical positions. The order in which this is done is randomized per the sec1\_var\_rnd variables. \*/

# IF sizeof(sec1\_var\_rnd) = 0 THEN

sec1\_var\_rnd := shufflearray(array(1,2,3,4,5))

### **END OF IF**

Fill code of question FL\_sec1\_per executed Fill code of question sec1\_var\_info executed

### LOOP FROM 1 TO 5

# IF sec1\_var\_rnd(cnt1) = 1 THEN

/\* For the first choice the order of position 1 and 2 is randomly determined per randomizer sec1\_pos\_rnd1 (value of 1 means an order of position 1 and then position 2, and value of 2 means the reverse order. Position 1 always has a salary equal to the answer for sec1\_004, whereas position 2 has a randomly decided salary. Position 2's salary is the answer to sec1\_004 times a percentage selected from the percentage\_array per variable sec1\_var1\_pos2\_rnd. If the answer chosen in sec1\_003 was hourly, then the amount was sec1\_004 times the chosen percentage. If it was not hourly, then it was sec1\_004 times 0.75 times the chosen percentage. The frequency of payment for both positions is always equal to the one chosen in sec1\_003. Based on the chosen position the amounts are stored in sec1\_var1\_chosen\_earn and sec1\_var1\_notchosen\_earn, the number of hours in sec1\_var1\_chosen\_hours and sec1\_var1\_notchosen\_hours. The text of the chosen position is captured in sec1\_var1\_chosen\_text. \*/

# IF sec1\_pos\_rnd1 = EMPTY THEN

 $sec1_pos_rnd1 := mt_rand(1,2)$ 

#### **END OF IF**

Fill code of question FL\_sec1\_var1\_pos1\_rnd executed Fill code of question FL\_sec1\_var1\_pos2\_rnd executed Fill code of question FL\_sec1\_var1 executed

# sec1\_var1 (SECTION 1 VARIANT 1 in section Section1)

(Imagine that you are applying for a new job in the same line of work as your main job and you have been offered two positions. Both positions are the same as your main job and to each other in all ways including benefits, other than the work schedule and how much they pay. Assume you can take no other jobs.

Please read the descriptions of the positions below.)

Position 1)

(The position is 40 hours per week and has a fixed Monday-Friday daytime schedule. The position pays \$(()) (per hour/per week/every two weeks/per month/per year).)

# Position 2)

(The position is 30 hours per week and has a fixed Monday-Friday daytime schedule. The position pays \$(FILL FOR RANDOM NUMBER()) (per hour/per week/every two weeks/per month/per year).)

Which position would you choose?

- 1 Position 1
- 2 Position 2

# IF sec1\_pos\_rnd1 = 1 THEN

### IF sec1\_var1 = 1 THEN

```
sec1_var1_chosen_hours := 40
sec1_var1_notchosen_hours := 30
sec1_var1_chosen_earn := FL_sec1_var1_pos1_rnd
sec1_var1_notchosen_earn := FL_sec1_var1_pos2_rnd
sec1_var1_chosen_text := FL_sec1_var1(1)
```

# ELSEIF sec1\_var1 = 2 THEN

```
sec1_var1_chosen_hours := 30
sec1_var1_notchosen_hours := 40
sec1_var1_chosen_earn := FL_sec1_var1_pos2_rnd
sec1_var1_notchosen_earn := FL_sec1_var1_pos1_rnd
sec1_var1_chosen_text := FL_sec1_var1(2)
```

# **END OF IF**

#### **ELSE**

# IF sec1\_var1 = 1 THEN

```
sec1_var1_chosen_hours := 30
sec1_var1_notchosen_hours := 40
sec1_var1_chosen_earn := FL_sec1_var1_pos2_rnd
sec1_var1_notchosen_earn := FL_sec1_var1_pos1_rnd
sec1_var1_chosen_text := FL_sec1_var1(1)
```

# ELSEIF sec1\_var1 = 2 THEN

```
sec1_var1_chosen_hours := 40
sec1_var1_notchosen_hours := 30
sec1_var1_chosen_earn := FL_sec1_var1_pos1_rnd
sec1_var1_notchosen_earn := FL_sec1_var1_pos2_rnd
sec1_var1_chosen_text := FL_sec1_var1(2)
```

**END OF IF** 

**END OF IF** 

# ELSEIF sec1\_var\_rnd(cnt1) = 2 THEN

/\* For the second choice the order of position 1 and 2 is randomly determined per randomizer sec1\_pos\_rnd2 (value of 1 means an order of position 1 and then position 2, and value of 2 means the reverse order. Position 1 always has a salary based on the answer to sec1\_004, whereas position 2 has a randomly decided salary. If hourly was selected for sec1\_003, then the amount for position 1 equals the answer to sec1\_004. Otherwise it equals sec1\_004 times 0.75. Position 2's salary is the answer to sec1\_004 times a percentage selected from the percentage\_array per variable sec1\_var2\_pos2\_rnd. If the answer chosen in sec1\_003 was hourly, then the amount was sec1\_004 times the chosen percentage. If it was not hourly, then it was sec1\_004 times 0.50 times the chosen percentage. The frequency of payment for both positions is always equal to the one chosen in sec1\_003. Based on the chosen position the amounts are stored in sec1\_var2\_chosen\_earn and sec1\_var2\_notchosen\_earn, the number of hours in sec1\_var2\_chosen\_hours and sec1\_var2\_notchosen\_hours. The text of the chosen position is captured in sec1\_var2\_chosen\_text. \*/

# IF sec1\_pos\_rnd2 = EMPTY THEN

```
sec1_pos_rnd2 := mt_rand(1,2)
```

# **END OF IF**

```
Fill code of question FL_sec1_var2_pos1_rnd executed Fill code of question FL_sec1_var2_pos2_rnd executed Fill code of question FL_sec1_var2 executed
```

### sec1\_var2 (SECTION 1 VARIANT 2 in section Section1)

(Imagine that you are applying for a new job in the same line of work as your main job and you have been offered two positions. Both positions are the same as your main job and to each other in all ways including benefits, other than the work schedule and how much they pay. Assume you can take no other jobs.

Please read the descriptions of the positions below.)

# Position 1)

(The position is 30 hours per week and has a fixed Monday-Friday daytime schedule. The position pays \$(()) (per hour/per week/every two weeks/per month/per year).)

### Position 2)

(The position is 20 hours per week and has a fixed Monday-Friday daytime schedule. The position pays \$(FILL FOR RANDOM NUMBER()) (per hour/per week/every two weeks/per month/per year).)

Which position would you choose?

- 1 Position 1
- 2 Position 2

# IF sec1\_pos\_rnd2 = 1 THEN

### IF sec1\_var2 = 1 THEN

```
sec1_var2_chosen_hours := 30
sec1_var2_notchosen_hours := 20
sec1_var2_chosen_earn := FL_sec1_var2_pos1_rnd
sec1_var2_notchosen_earn := FL_sec1_var2_pos2_rnd
sec1_var2_chosen_text := FL_sec1_var2(1)
```

### ELSEIF sec1\_var2 = 2 THEN

```
sec1_var2_chosen_hours := 20
sec1_var2_notchosen_hours := 30
sec1_var2_chosen_earn := FL_sec1_var2_pos2_rnd
sec1_var2_notchosen_earn := FL_sec1_var2_pos1_rnd
sec1_var2_chosen_text := FL_sec1_var2(2)
```

# **END OF IF**

# **ELSE**

### IF sec1\_var2 = 1 THEN

```
sec1_var2_chosen_hours := 20
sec1_var2_notchosen_hours := 30
sec1_var2_chosen_earn := FL_sec1_var2_pos2_rnd
sec1_var2_notchosen_earn := FL_sec1_var2_pos1_rnd
```

```
sec1_var2_chosen_text := FL_sec1_var2(1)
```

# ELSEIF sec1\_var2 = 2 THEN

```
sec1_var2_chosen_hours := 30
sec1_var2_notchosen_hours := 20
sec1_var2_chosen_earn := FL_sec1_var2_pos1_rnd
sec1_var2_notchosen_earn := FL_sec1_var2_pos2_rnd
sec1_var2_chosen_text := FL_sec1_var2(2)
```

**END OF IF** 

**END OF IF** 

ELSEIF sec1\_var\_rnd(cnt1) = 3 THEN

/\* For the third choice the order of position 1 and 2 is randomly determined per randomizer sec1\_pos\_rnd3 (value of 1 means an order of position 1 and then position 2, and value of 2 means the reverse order. Position 1 always has a salary based on the answer to sec1\_004, whereas position 2 has a randomly decided salary. If hourly was selected for sec1\_003, then the amount for position 1 equals the answer to sec1\_004. Otherwise it equals sec1\_004 times 0.50. Position 2's salary is the answer to sec1\_004 times a percentage selected from the percentage\_array per variable sec1\_var3\_pos2\_rnd. If the answer chosen in sec1\_003 was hourly, then the amount was sec1\_004 times the chosen percentage. If it was not hourly, then it was sec1\_004 times 0.25 times the chosen percentage. The frequency of payment for both positions is always equal to the one chosen in sec1\_003. Based on the chosen position the amounts are stored in sec1\_var3\_chosen\_earn and sec1\_var3\_notchosen\_earn, the number of hours in sec1\_var3\_chosen\_hours and sec1\_var3\_notchosen\_hours. The text of the chosen position is captured in sec1\_var3\_chosen\_text. \*/

# IF sec1\_pos\_rnd3 = EMPTY THEN

```
sec1_pos_rnd3 := mt_rand(1,2)
```

#### **END OF IF**

```
Fill code of question FL_sec1_var3_pos2_rnd executed Fill code of question FL_sec1_var3_pos1_rnd executed Fill code of question FL_sec1_var3 executed
```

# sec1\_var3 (SECTION 1 VARIANT 3 in section Section1)

(Imagine that you are applying for a new job in the same line of work as your main job and you have been offered two positions. Both positions are the same as your main job and to each other in all ways including benefits, other than the work schedule and

how much they pay. Assume you can take no other jobs.

Please read the descriptions of the positions below.)

Position 1)

(The position is 20 hours per week and has a fixed Monday-Friday daytime schedule. The position pays \$(()) (per hour/per week/every two weeks/per month/per year).)

Position 2)

(The position is 10 hours per week and has a fixed Monday-Friday daytime schedule. The position pays \$(FILL FOR RANDOM NUMBER()) (per hour/per week/every two weeks/per month/per year).)

Which position would you choose?

- 1 Position 1
- 2 Position 2

# IF sec1\_pos\_rnd3 = 1 THEN

### IF sec1\_var3 = 1 THEN

```
sec1_var3_chosen_hours := 20
sec1_var3_notchosen_hours := 10
sec1_var3_chosen_earn := FL_sec1_var3_pos1_rnd
sec1_var3_notchosen_earn := FL_sec1_var3_pos2_rnd
sec1_var3_chosen_text := FL_sec1_var3(1)
```

# ELSEIF sec1\_var3 = 2 THEN

```
sec1_var3_chosen_hours := 10
sec1_var3_notchosen_hours := 20
sec1_var3_chosen_earn := FL_sec1_var3_pos2_rnd
sec1_var3_notchosen_earn := FL_sec1_var3_pos1_rnd
sec1_var3_chosen_text := FL_sec1_var3(2)
```

# **END OF IF**

# **ELSE**

IF sec1\_var3 = 1 THEN

```
sec1_var3_chosen_hours := 10
sec1_var3_notchosen_hours := 20
sec1_var3_chosen_earn := FL_sec1_var3_pos2_rnd
sec1_var3_notchosen_earn := FL_sec1_var3_pos1_rnd
sec1_var3_chosen_text := FL_sec1_var3(1)
```

### ELSEIF sec1\_var3 = 2 THEN

```
sec1_var3_chosen_hours := 20
sec1_var3_notchosen_hours := 10
sec1_var3_chosen_earn := FL_sec1_var3_pos1_rnd
sec1_var3_notchosen_earn := FL_sec1_var3_pos2_rnd
sec1_var3_chosen_text := FL_sec1_var3(2)
```

#### **END OF IF**

### **END OF IF**

# ELSEIF sec1\_var\_rnd(cnt1) = 4 THEN

/\* For the fourth choice the order of position 1 and 2 is randomly determined per randomizer sec1\_pos\_rnd4 (value of 1 means an order of position 1 and then position 2, and value of 2 means the reverse order. Position 1 always has a salary based on the answer to sec1\_004, whereas position 2 has a randomly decided salary. The position 1 salary equals sec1\_004 times 1.05. Position 2's salary is the answer to sec1\_004 times 1.10. The frequency of payment for both positions is always equal to the one chosen in sec1\_003. Based on the chosen position the amounts are stored in sec1\_var4\_chosen\_earn and sec1\_var4\_notchosen\_earn, the number of hours in sec1\_var4\_chosen\_hours and sec1\_var4\_notchosen\_hours. The text of the chosen position is captured in sec1\_var4\_chosen\_text. \*/

### IF sec1\_pos\_rnd4 = EMPTY THEN

```
sec1_pos_rnd4 := mt_rand(1,2)
```

#### **END OF IF**

```
Fill code of question FL_sec1_var4_pos1_rnd executed Fill code of question FL_sec1_var4_pos2_rnd executed Fill code of question FL_sec1_var4 executed
```

# sec1\_var4 (SECTION 1 VARIANT 4 in section Section1)

(Imagine that you are applying for a new job in the same line of work as your main job and you have been offered two positions. Both positions are the same as your main job and to each other in all ways including benefits, other than the work schedule and

how much they pay. Assume you can take no other jobs.

Please read the descriptions of the positions below.)

### Position 1)

(The position is 40 hours per week and has a fixed Monday-Friday daytime schedule. The position pays \$(()) (per hour/per week/every two weeks/per month/per year).)

#### Position 2)

(The position is 40 hours per week and has a fixed Monday-Friday daytime schedule. The position pays \$(()) (per hour/per week/every two weeks/per month/per year).)

Which position would you choose?

- 1 Position 1
- 2 Position 2

# IF sec1\_pos\_rnd4 = 1 THEN

### IF sec1\_var4 = 1 THEN

```
sec1_var4_chosen_hours := 40
sec1_var4_notchosen_hours := 40
sec1_var4_chosen_earn := FL_sec1_var4_pos1_rnd
sec1_var4_notchosen_earn := FL_sec1_var4_pos2_rnd
sec1_var4_chosen_text := FL_sec1_var4(1)
```

# ELSEIF sec1\_var4 = 2 THEN

```
sec1_var4_chosen_hours := 40
sec1_var4_notchosen_hours := 40
sec1_var4_chosen_earn := FL_sec1_var4_pos2_rnd
sec1_var4_notchosen_earn := FL_sec1_var4_pos1_rnd
sec1_var4_chosen_text := FL_sec1_var4(2)
```

# **END OF IF**

# **ELSE**

# IF sec1\_var4 = 1 THEN

```
sec1_var4_chosen_hours := 40
sec1_var4_notchosen_hours := 40
sec1_var4_chosen_earn := FL_sec1_var4_pos2_rnd
```

```
sec1_var4_notchosen_earn := FL_sec1_var4_pos1_rnd
sec1_var4_chosen_text := FL_sec1_var4(1)
```

#### ELSEIF sec1\_var4 = 2 THEN

```
sec1_var4_chosen_hours := 40
sec1_var4_notchosen_hours := 40
sec1_var4_chosen_earn := FL_sec1_var4_pos1_rnd
sec1_var4_notchosen_earn := FL_sec1_var4_pos2_rnd
sec1_var4_chosen_text := FL_sec1_var4(2)
```

**END OF IF** 

**END OF IF** 

ELSEIF sec1\_var\_rnd(cnt1) = 5 THEN

/\* For the fifth choice the order of position 1 and 2 is randomly determined per randomizer sec1\_pos\_rnd5 (value of 1 means an order of position 1 and then position 2, and value of 2 means the reverse order. Moreover, depending on the answer to sec1\_003 the text of the second position either states the amount includes overtime (sec1\_003 equals 1) or an amount equal to that in position 1 for normal hours (FL\_sec1\_var5\_pos1\_rnd) and equal to FL\_sec1\_var5\_pos2\_rnd for overtime ((sec1\_003 does not equal 1)). Position 1 always has a salary equal to the answer for sec1\_004, whereas position 2 has a randomly decided salary. Position 2's salary is the answer to sec1\_004 times a percentage selected from the percentage\_array\_hourly per variable sec1\_var5\_pos2\_rnd if sec1\_003 equals hourly. Position 2's salary is the answer to sec1\_004 times a percentage selected from the percentage\_array\_nonhourly per variable sec1\_var5\_pos2\_rnd if sec1\_003 does not equal hourly. The frequency of payment for both positions is always equal to the one chosen in sec1\_003. Based on the chosen position the amounts are stored in sec1\_var5\_chosen\_earn and sec1\_var5\_notchosen\_earn, the number of hours in sec1\_var5\_chosen\_hours and sec1\_var5\_notchosen\_hours. The text of the chosen position is captured in sec1\_var5\_chosen\_text. \*/

# IF sec1\_pos\_rnd5 = EMPTY THEN

```
sec1_pos_rnd5 := mt_rand(1,2)
```

# END OF IF

Fill code of question FL\_sec1\_var5\_pos2\_rnd executed Fill code of question FL\_sec1\_var5\_pos1\_rnd executed Fill code of question FL\_sec1\_var5 executed

# **sec1\_var5** (SECTION 1 VARIANT 5 in section Section1)

(Imagine that you are applying for a new job in the same line of work as your main job and you have been offered two positions. Both positions are the same as your main job and to each other in all ways including benefits, other than the work schedule and how much they pay. Assume you can take no other jobs.

Please read the descriptions of the positions below.)

# Position 1)

(The position is 40 hours per week and has a fixed Monday-Friday daytime schedule. The position pays \$(()) (per hour/per week/every two weeks/per month/per year).)

# Position 2)

(The position is 50 hours per week and has a fixed Monday-Friday daytime schedule. The position pays \$(FILL FOR RANDOM NUMBER()) (per hour/per week/every two weeks/per month/per year), including overtime pay.)

Which position would you choose?

- 1 Position 1
- 2 Position 2

# IF sec1\_pos\_rnd5 = 1 THEN

# IF sec1\_var5 = 1 THEN

```
sec1_var5_chosen_hours := 40
sec1_var5_notchosen_hours := 50
sec1_var5_chosen_earn := FL_sec1_var5_pos1_rnd
sec1_var5_notchosen_earn := FL_sec1_var5_pos2_rnd
sec1_var5_chosen_text := FL_sec1_var5(1)
```

### ELSEIF sec1\_var5 = 2 THEN

```
sec1_var5_chosen_hours := 50
sec1_var5_notchosen_hours := 40
sec1_var5_chosen_earn := FL_sec1_var5_pos2_rnd
sec1_var5_notchosen_earn := FL_sec1_var5_pos1_rnd
sec1_var5_chosen_text := FL_sec1_var5(2)
```

### **END OF IF**

### **ELSE**

```
sec1_var5_chosen_hours := 50
     sec1_var5_notchosen_hours := 40
     sec1_var5_chosen_earn := FL_sec1_var5_pos2_rnd
     sec1_var5_notchosen_earn := FL_sec1_var5_pos1_rnd
     sec1_var5_chosen_text := FL_sec1_var5(1)
    ELSEIF sec1_var5 = 2 THEN
     sec1_var5_chosen_hours := 40
     sec1_var5_notchosen_hours := 50
     sec1_var5_chosen_earn := FL_sec1_var5_pos1_rnd
     sec1_var5_notchosen_earn := FL_sec1_var5_pos2_rnd
     sec1_var5_chosen_text := FL_sec1_var5(2)
    END OF IF
  END OF IF
 END OF IF
END OF LOOP
sec1_childunder18_uas79 (ANY CHILDREN UNDER 18 IN HH in section Sec-
Are there children under 18 living in your household?
1 Yes
2 No
IF sec1_childunder18_uas79 = 1 THEN
 sec1_childunder18_youngest_uas79 (AGE OF YOUNGEST CHILD IN HH in section
 Section1)
 What is the age of the youngest child living in your household?
 0 less than 1
 11
 22
 33
 44
 55
 66
 77
 88
 99
 10 10
```

IF sec1\_var5 = 1 THEN

11 11

12 12

13 13

14 14

15 15

16 16

17 17

# END OF IF

### **sec1\_maritalstatus\_uas79** (R MARITAL STATUS in section Section1)

Are you now married, widowed, divorced, separated or never married?

- 1 Married (Spouse lives with me)
- 2 Married (Spouse lives elsewhere)
- 3 Separated
- 4 Divorced
- 5 Widowed
- 6 Never Married

# IF sec1\_maritalstatus\_uas79 = 1 OR sec1\_maritalstatus\_uas79 = 2 THEN

**sec1\_spouseworking\_uas79** (IS SPOUSE WORKING FOR PAY in section Section1) Is your spouse currently working for pay?

1 Yes

2 No

# IF sec1\_spouseworking\_uas79 = 1 THEN

sec1\_spousehours\_uas79 (NUMBER OF HOURS SPOUSE WORKS PER WEEK
in section Section1)

How many hours per week does your spouse typically work?

RANGE 0..168

**sec1\_spousereport\_uas79** (easiest way to report spouse earnings in section Section1)

What is the easiest way for you to report your spouse's total earnings before taxes or other deductions?

- 1 Hourly
- 2 Weekly
- 3 Every two weeks
- 4 Monthly
- 5 Annually

Fill code of question sec1\_FL\_spouse executed

IF sec1\_spousereport\_uas79 != 1 THEN

**sec1\_spouseearn\_uas79** (how much spouse typically earns in section Section1) How much does your spouse typically earn per (hour/week/two weeks/month/year) before taxes or other deductions?

RANGE 0..9223372036854775807

# **ELSE**

**sec1\_spouseearn\_uas79\_hourly** (how much spouse typically earns in section Section1)

How much does your spouse typically earn per (hour/week/two weeks/month/year) before taxes or other deductions?

RANGE 0.00..9223372036854775807

sec1\_spouseearn\_uas79 := sec1\_spouseearn\_uas79\_hourly

### **END OF IF**

### END OF IF

### **ELSE**

**sec1\_livewithpartner\_uas79** (R LIVES WITH PARTNER in section Section1)

Are you currently living with a boyfriend, girlfriend or partner?

1 Yes

2 No

# IF sec1\_livewithpartner\_uas79 = 1 THEN

sec1\_partner\_intro (Section Section1)

For the following questions, we will refer to your boyfriend, girlfriend, or partner as simply your partner.

**sec1\_partnerworking\_uas79** (IS PARTNER WORKING FOR PAY in section Section1)

Is your partner currently working for pay?

1 Yes

2 No

### IF sec1\_partnerworking\_uas79 = 1 THEN

**sec1\_partnerhours\_uas79** (NUMBER OF HOURS PARTNER WORKS PER WEEK in section Section1)

How many hours per week does your partner typically work?

**RANGE 0..168** 

**sec1\_partnerreport\_uas79** (easiest way to report partner earnings in section Section1)

What is the easiest way for you to report your partner's total earnings before taxes or other deductions?

- 1 Hourly
- 2 Weekly
- 3 Every two weeks

4 Monthly

5 Annually

Fill code of question sec1\_FL\_partner executed

# IF sec1\_partnerreport\_uas79 != 1 THEN

**sec1\_partnerearn\_uas79** (how much partner typically earns in section Section1) How much does your partner typically earn per (hour/week/two weeks/month/year) before taxes or other deductions?

RANGE 0..9223372036854775807

#### **ELSE**

**sec1\_partnerearn\_uas79\_hourly** (how much partner typically earns in section Section1)

How much does your partner typically earn per (hour/week/two weeks/month/year) before taxes or other deductions?

RANGE 0.00..9223372036854775807

sec1\_partnerearn\_uas79 := sec1\_partnerearn\_uas79\_hourly

**END OF IF** 

**END OF IF** 

END OF IF

END OF IF

End of section Section1

# ELSEIF 3 IN laborstatus\_updated OR 4 IN laborstatus\_updated THEN

# Start of section Section2

FL\_currentyear := date("Y")

# GROUP OF QUESTIONS PRESENTED ON THE SAME SCREEN

# sec2\_intro (Section Section2)

Please enter a month and year OR check the 'Never have been employed' option. Please also enter a month. Please also enter a year. We will ask you a series of questions about your last job.

# **sec2\_001\_intro** (Section Section2)

What was the month and year that you were last employed?

**sec2\_001a** (month last employed in section Section2)

- 1 January
- 2 February
- 3 March

- 4 April
- 5 May
- 6 June
- 7 July
- 8 August
- 9 September
- 10 October
- 11 November
- 12 December

**sec2\_001b** (year last employed in section Section2)

RANGE 1900..(())

NeverEmployed (NEVER BEEN EMPLOYED INDICATOR in section Section2)

1 Never have been employed

sec2\_script (Section Section2)

### **END OF GROUP**

# IF NeverEmployed != 1 THEN

**sec2\_002** (hours per week at last job in section Section2) How many hours per week did you usually work at your last job?

**RANGE 0..168** 

**sec2\_003** (easiest way to report earnings in section Section2)

What is the easiest way for you to report your total earnings at your last job before taxes or other deductions?

- 1 Hourly
- 2 Weekly
- 3 Every two weeks
- 4 Monthly
- 5 Annually

Fill code of question FL\_sec2\_004 executed

# IF sec2\_003 != 1 THEN

**sec2\_004** (how much typically earn in section Section2)

How much did you typically earn at your last job per (hour/week/two weeks/month/year) before taxes or other deductions?

RANGE 0..9223372036854775807

**ELSE** 

**sec2\_004\_hourly** (how much typically earn hourly in section Section2) How much did you typically earn at your last job per (hour/week/two weeks/month/year) before taxes or other deductions? RANGE 0.00..9223372036854775807

sec2\_004 := sec2\_004\_hourly

**END OF IF** 

```
percentage_array := array(1 \rightarrow.65, 2 \rightarrow.80, 3 \rightarrow.90, 4 \rightarrow.95, 5 \rightarrow.98, 6 \rightarrow1.00, 7 \rightarrow1.02, 8 \rightarrow1.05, 9 \rightarrow1.10, 10 \rightarrow1.20, 11 \rightarrow1.35) percentage_array_hourly := array(1 \rightarrow1.5, 2 \rightarrow2) percentage_array_nonhourly := array(1 \rightarrow1.375, 2 \rightarrow1.5)
```

/\* Respondents are asked to make 5 choices between 2 hypothetical positions. The order in which this is done is randomizer per the sec2\_var\_rnd variables. \*/

```
IF sizeof(sec2_var_rnd) = 0 THEN
| sec2_var_rnd := shufflearray(array(1,2,3,4,5))
END OF IF
```

Fill code of question FL\_sec2\_per executed Fill code of question sec2\_var\_info executed

LOOP FROM 1 TO 5

### IF sec2\_var\_rnd(cnt2) = 1 THEN

/\* For the first choice the order of position 1 and 2 is randomly determined per randomizer sec2\_pos\_rnd1 (value of 1 means an order of position 1 and then position 2, and value of 2 means the reverse order. Position 1 always has a salary equal to the answer for sec2\_004, whereas position 2 has a randomly decided salary. Position 2's salary is the answer to sec2\_004 times a percentage selected from the percentage\_array per variable sec2\_var1\_pos2\_rnd. If the answer chosen in sec2\_003 was hourly, then the amount was sec2\_004 times the chosen percentage. If it was not hourly, then it was sec2\_004 times 0.75 times the chosen percentage. The frequency of payment for both positions is always equal to the one chosen in sec2\_003. Based on the chosen position the amounts are stored in sec2\_var1\_chosen\_earn and sec2\_var1\_notchosen\_earn, the number of hours in sec2\_var1\_chosen\_hours and sec2\_var1\_notchosen\_hours. The text of the chosen position is captured in sec2\_var1\_chosen\_text. \*/

IF sec2\_pos\_rnd1 = EMPTY THEN

sec2\_pos\_rnd1 := mt\_rand(1,2)

#### **END OF IF**

Fill code of question FL\_sec2\_var1\_pos1\_rnd executed Fill code of question FL\_sec2\_var1\_pos2\_rnd executed Fill code of question FL\_sec2\_var1 executed

# sec2\_var1 (SECTION 2 VARIANT 1 in section Section2)

(Imagine that you are applying for a new job in the same line of work as your last job and you have been offered two positions. Both positions are the same as your last job and to each other in all ways including benefits, other than the work schedule and how much they pay. Assume you can take no other jobs.

Please read the descriptions of the positions below.)

# Position 1)

(The position is 40 hours per week and has a fixed Monday-Friday daytime schedule. The position pays \$(()) (per hour/per week/every two weeks/per month/per year).)

# Position 2)

(The position is 30 hours per week and has a fixed Monday-Friday daytime schedule. The position pays \$(FILL FOR RANDOM NUMBER()) (per hour/per week/every two weeks/per month/per year).)

Which position would you choose?

- 1 Position 1
- 2 Position 2

### IF sec2\_pos\_rnd1 = 1 THEN

# IF sec2\_var1 = 1 THEN

```
sec2_var1_chosen_hours := 40
sec2_var1_notchosen_hours := 30
sec2_var1_chosen_earn := FL_sec2_var1_pos1_rnd
sec2_var1_notchosen_earn := FL_sec2_var1_pos2_rnd
sec2_var1_chosen_text := FL_sec2_var1(1)
```

# ELSEIF sec2\_var1 = 2 THEN

```
sec2_var1_chosen_hours := 30
sec2_var1_notchosen_hours := 40
sec2_var1_chosen_earn := FL_sec2_var1_pos2_rnd
sec2_var1_notchosen_earn := FL_sec2_var1_pos1_rnd
sec2_var1_chosen_text := FL_sec2_var1(2)
```

### **END OF IF**

#### **ELSE**

#### IF sec2\_var1 = 1 THEN

```
sec2_var1_chosen_hours := 30
sec2_var1_notchosen_hours := 40
sec2_var1_chosen_earn := FL_sec2_var1_pos2_rnd
sec2_var1_notchosen_earn := FL_sec2_var1_pos1_rnd
sec2_var1_chosen_text := FL_sec2_var1(1)
```

### ELSEIF sec2\_var1 = 2 THEN

```
sec2_var1_chosen_hours := 40
sec2_var1_notchosen_hours := 30
sec2_var1_chosen_earn := FL_sec2_var1_pos1_rnd
sec2_var1_notchosen_earn := FL_sec2_var1_pos2_rnd
sec2_var1_chosen_text := FL_sec2_var1(2)
```

### **END OF IF**

### **END OF IF**

# ELSEIF sec2\_var\_rnd(cnt2) = 2 THEN

/\* For the second choice the order of position 1 and 2 is randomly determined per randomizer sec2\_pos\_rnd2 (value of 1 means an order of position 1 and then position 2, and value of 2 means the reverse order. Position 1 always has a salary based on the answer to sec2\_004, whereas position 2 has a randomly decided salary. If hourly was selected for sec2\_003, then the amount for position 1 equals the answer to sec2\_004. Otherwise it equals sec2\_004 times 0.75. Position 2's salary is the answer to sec2\_004 times a percentage selected from the percentage\_array per variable sec2\_var2\_pos2\_rnd. If the answer chosen in sec2\_003 was hourly, then the amount was sec2\_004 times the chosen percentage. If it was not hourly, then it was sec2\_004 times 0.50 times the chosen percentage. The frequency of payment for both positions is always equal to the one chosen in sec2\_var2\_chosen\_earn and sec2\_var2\_notchosen\_earn, the number of hours in sec2\_var2\_chosen\_hours

and sec2\_var2\_notchosen\_hours. The text of the chosen position is captured in sec2\_var2\_chosen\_text. \*/

# IF sec2\_pos\_rnd2 = EMPTY THEN

 $sec2_pos_rnd2 := mt_rand(1,2)$ 

#### **END OF IF**

Fill code of question FL\_sec2\_var2\_pos1\_rnd executed Fill code of question FL\_sec2\_var2\_pos2\_rnd executed Fill code of question FL\_sec2\_var2 executed

### sec2\_var2 (SECTION 2 VARIANT 2 in section Section2)

(Imagine that you are applying for a new job in the same line of work as your last job and you have been offered two positions. Both positions are the same as your last job and to each other in all ways including benefits, other than the work schedule and how much they pay. Assume you can take no other jobs.

Please read the descriptions of the positions below.)

#### Position 1)

(The position is 30 hours per week and has a fixed Monday-Friday daytime schedule. The position pays \$(()) (per hour/per week/every two weeks/per month/per year).)

# Position 2)

(The position is 20 hours per week and has a fixed Monday-Friday daytime schedule. The position pays \$(FILL FOR RANDOM NUMBER()) (per hour/per week/every two weeks/per month/per year).)

Which position would you choose?

- 1 Position 1
- 2 Position 2

# IF sec2\_pos\_rnd2 = 1 THEN

# IF sec2\_var2 = 1 THEN

```
sec2_var2_chosen_hours := 30
sec2_var2_notchosen_hours := 20
sec2_var2_chosen_earn := FL_sec2_var2_pos1_rnd
sec2_var2_notchosen_earn := FL_sec2_var2_pos2_rnd
```

```
sec2_var2_chosen_text := FL_sec2_var2(1)
```

# ELSEIF sec2\_var2 = 2 THEN

sec2\_var2\_chosen\_hours := 20
sec2\_var2\_notchosen\_hours := 30
sec2\_var2\_chosen\_earn := FL\_sec2\_var2\_pos2\_rnd
sec2\_var2\_notchosen\_earn := FL\_sec2\_var2\_pos1\_rnd
sec2\_var2\_chosen\_text := FL\_sec2\_var2(2)

#### **END OF IF**

### **ELSE**

### IF sec2\_var2 = 1 THEN

```
sec2_var2_chosen_hours := 20
sec2_var2_notchosen_hours := 30
sec2_var2_chosen_earn := FL_sec2_var2_pos2_rnd
sec2_var2_notchosen_earn := FL_sec2_var2_pos1_rnd
sec2_var2_chosen_text := FL_sec2_var2(1)
```

### ELSEIF sec2\_var2 = 2 THEN

```
sec2_var2_chosen_hours := 30
sec2_var2_notchosen_hours := 20
sec2_var2_chosen_earn := FL_sec2_var2_pos1_rnd
sec2_var2_notchosen_earn := FL_sec2_var2_pos2_rnd
sec2_var2_chosen_text := FL_sec2_var2(2)
```

### **END OF IF**

### **END OF IF**

### ELSEIF sec2\_var\_rnd(cnt2) = 3 THEN

/\* For the third choice the order of position 1 and 2 is randomly determined per randomizer sec2\_pos\_rnd3 (value of 1 means an order of position 1 and then position 2, and value of 2 means the reverse order. Position 1 always has a salary based on the answer to sec2\_004, whereas position 2 has a randomly decided salary. If hourly was selected for sec2\_003, then the amount for position 1 equals the answer to sec2\_004. Otherwise it equals sec2\_004 times 0.50. Position 2's salary is the answer to sec2\_004 times a percentage selected from the percentage\_array per variable sec2\_var3\_pos2\_rnd. If the answer chosen in sec2\_003 was hourly, then the amount was sec2\_004 times the chosen percentage. If it was not hourly,

then it was sec2\_004 times 0.25 times the chosen percentage. The frequency of payment for both positions is always equal to the one chosen in sec2\_003. Based on the chosen position the amounts are stored in sec2\_var3\_chosen\_earn and sec2\_var3\_notchosen\_earn, the number of hours in sec2\_var3\_chosen\_hours and sec2\_var3\_notchosen\_hours. The text of the chosen position is captured in sec2\_var3\_chosen\_text. \*/

# IF sec2\_pos\_rnd3 = EMPTY THEN

 $sec2_pos_rnd3 := mt_rand(1,2)$ 

# **END OF IF**

Fill code of question FL\_sec2\_var3\_pos2\_rnd executed Fill code of question FL\_sec2\_var3\_pos1\_rnd executed Fill code of question FL\_sec2\_var3 executed

# sec2\_var3 (SECTION 2 VARIANT 3 in section Section2)

(Imagine that you are applying for a new job in the same line of work as your last job and you have been offered two positions. Both positions are the same as your last job and to each other in all ways including benefits, other than the work schedule and how much they pay. Assume you can take no other jobs.

Please read the descriptions of the positions below.)

Position 1)

(The position is 20 hours per week and has a fixed Monday-Friday daytime schedule. The position pays \$(()) (per hour/per week/every two weeks/per month/per year).)

Position 2)

(The position is 10 hours per week and has a fixed Monday-Friday daytime schedule. The position pays \$(FILL FOR RANDOM NUMBER()) (per hour/per week/every two weeks/per month/per year).)

Which position would you choose?

- 1 Position 1
- 2 Position 2

IF sec2\_pos\_rnd3 = 1 THEN

IF sec2\_var3 = 1 THEN

```
sec2_var3_chosen_hours := 20
sec2_var3_notchosen_hours := 10
sec2_var3_chosen_earn := FL_sec2_var3_pos1_rnd
sec2_var3_notchosen_earn := FL_sec2_var3_pos2_rnd
sec2_var3_chosen_text := FL_sec2_var3(1)
```

### ELSEIF sec2\_var3 = 2 THEN

```
sec2_var3_chosen_hours := 10
sec2_var3_notchosen_hours := 20
sec2_var3_chosen_earn := FL_sec2_var3_pos2_rnd
sec2_var3_notchosen_earn := FL_sec2_var3_pos1_rnd
sec2_var3_chosen_text := FL_sec2_var3(2)
```

#### **END OF IF**

### ELSE

### IF sec2\_var3 = 1 THEN

```
sec2_var3_chosen_hours := 10
sec2_var3_notchosen_hours := 20
sec2_var3_chosen_earn := FL_sec2_var3_pos2_rnd
sec2_var3_notchosen_earn := FL_sec2_var3_pos1_rnd
sec2_var3_chosen_text := FL_sec2_var3(1)
```

# ELSEIF sec2\_var3 = 2 THEN

```
sec2_var3_chosen_hours := 20
sec2_var3_notchosen_hours := 10
sec2_var3_chosen_earn := FL_sec2_var3_pos1_rnd
sec2_var3_notchosen_earn := FL_sec2_var3_pos2_rnd
sec2_var3_chosen_text := FL_sec2_var3(2)
```

#### **END OF IF**

# **END OF IF**

# ELSEIF sec2\_var\_rnd(cnt2) = 4 THEN

/\* For the fourth choice the order of position 1 and 2 is randomly determined per randomizer sec2\_pos\_rnd4 (value of 1 means an order of position 1 and then position 2, and value of 2 means the reverse order. Position 1 always has a salary based on the answer to sec2\_004, whereas position 2 has a randomly decided salary. The position 1 salary equals sec2\_004 times 1.05. Position 2's salary is

the answer to sec2\_004 times 1.10. The frequency of payment for both positions is always equal to the one chosen in sec2\_003. Based on the chosen position the amounts are stored in sec2\_var4\_chosen\_earn and sec2\_var4\_notchosen\_earn, the number of hours in sec2\_var4\_chosen\_hours and sec2\_var4\_notchosen\_hours. The text of the chosen position is captured in sec2\_var4\_chosen\_text. \*/

# IF sec2\_pos\_rnd4 = EMPTY THEN

 $sec2_pos_rnd4 := mt_rand(1,2)$ 

#### **END OF IF**

Fill code of question FL\_sec2\_var4\_pos1\_rnd executed Fill code of question FL\_sec2\_var4\_pos2\_rnd executed Fill code of question FL\_sec2\_var4 executed

# sec2\_var4 (SECTION 2 VARIANT 4 in section Section2)

(Imagine that you are applying for a new job in the same line of work as your last job and you have been offered two positions. Both positions are the same as your last job and to each other in all ways including benefits, other than the work schedule and how much they pay. Assume you can take no other jobs.

Please read the descriptions of the positions below.)

Position 1)

(The position is 40 hours per week and has a fixed Monday-Friday daytime schedule. The position pays \$(()) (per hour/per week/every two weeks/per month/per year).)

Position 2)

(The position is 40 hours per week and has a fixed Monday-Friday daytime schedule. The position pays \$(()) (per hour/per week/every two weeks/per month/per year).)

Which position would you choose?

- 1 Position 1
- 2 Position 2

IF sec2\_pos\_rnd4 = 1 THEN

IF sec2\_var4 = 1 THEN

```
sec2_var4_chosen_hours := 40
sec2_var4_notchosen_hours := 40
sec2_var4_chosen_earn := FL_sec2_var4_pos1_rnd
sec2_var4_notchosen_earn := FL_sec2_var4_pos2_rnd
sec2_var4_chosen_text := FL_sec2_var4(1)
```

### ELSEIF sec2\_var4 = 2 THEN

```
sec2_var4_chosen_hours := 40
sec2_var4_notchosen_hours := 40
sec2_var4_chosen_earn := FL_sec2_var4_pos2_rnd
sec2_var4_notchosen_earn := FL_sec2_var4_pos1_rnd
sec2_var4_chosen_text := FL_sec2_var4(2)
```

#### **END OF IF**

### ELSE

### IF sec2\_var4 = 1 THEN

```
sec2_var4_chosen_hours := 40
sec2_var4_notchosen_hours := 40
sec2_var4_chosen_earn := FL_sec2_var4_pos2_rnd
sec2_var4_notchosen_earn := FL_sec2_var4_pos1_rnd
sec2_var4_chosen_text := FL_sec2_var4(1)
```

# ELSEIF sec2\_var4 = 2 THEN

```
sec2_var4_chosen_hours := 40
sec2_var4_notchosen_hours := 40
sec2_var4_chosen_earn := FL_sec2_var4_pos1_rnd
sec2_var4_notchosen_earn := FL_sec2_var4_pos2_rnd
sec2_var4_chosen_text := FL_sec2_var4(2)
```

#### **END OF IF**

# **END OF IF**

# ELSEIF sec2\_var\_rnd(cnt2) = 5 THEN

/\* For the fifth choice the order of position 1 and 2 is randomly determined per randomizer sec2\_pos\_rnd5 (value of 1 means an order of position 1 and then position 2, and value of 2 means the reverse order. Moreover, depending on the answer to sec2\_003 the text of the second position either states the amount includes overtime (sec2\_003 equals 1) or an amount equal to that in position 1

for normal hours (FL\_sec2\_var5\_pos1\_rnd) and equal to FL\_sec2\_var5\_pos2\_rnd for overtime ((sec2\_003 does not equal 1)). Position 1 always has a salary equal to the answer for sec2\_004, whereas position 2 has a randomly decided salary. Position 2's salary is the answer to sec2\_004 times a percentage selected from the percentage\_array\_hourly per variable sec2\_var5\_pos2\_rnd if sec2\_003 equals hourly. Position 2's salary is the answer to sec2\_004 times a percentage selected from the percentage\_array\_nonhourly per variable sec2\_var5\_pos2\_rnd if sec2\_003 does not equal hourly. The frequency of payment for both positions is always equal to the one chosen in sec2\_003. Based on the chosen position the amounts are stored in sec2\_var5\_chosen\_earn and sec2\_var5\_notchosen\_earn, the number of hours in sec2\_var5\_chosen\_hours and sec2\_var5\_notchosen\_hours. The text of the chosen position is captured in sec2\_var5\_chosen\_text. \*/

# IF sec2\_pos\_rnd5 = EMPTY THEN

sec2\_pos\_rnd5 := mt\_rand(1,2)

### **END OF IF**

Fill code of question FL\_sec2\_var5\_pos2\_rnd executed Fill code of question FL\_sec2\_var5\_pos1\_rnd executed Fill code of question FL\_sec2\_var5 executed

# sec2\_var5 (SECTION 2 VARIANT 5 in section Section2)

(Imagine that you are applying for a new job in the same line of work as your last job and you have been offered two positions. Both positions are the same as your last job and to each other in all ways including benefits, other than the work schedule and how much they pay. Assume you can take no other jobs.

Please read the descriptions of the positions below.)

Position 1)

(The position is 40 hours per week and has a fixed Monday-Friday daytime schedule. The position pays \$(()) (per hour/per week/every two weeks/per month/per year).)

Position 2)

(The position is 50 hours per week and has a fixed Monday-Friday daytime schedule. The position pays \$(FILL FOR RANDOM NUMBER()) (per hour/per week/every two weeks/per month/per year), including overtime pay.)

Which position would you choose?

1 Position 1

### 2 Position 2

# IF sec2\_pos\_rnd5 = 1 THEN

# IF sec2\_var5 = 1 THEN

```
sec2_var5_chosen_hours := 40
sec2_var5_notchosen_hours := 50
sec2_var5_chosen_earn := FL_sec2_var5_pos1_rnd
sec2_var5_notchosen_earn := FL_sec2_var5_pos2_rnd
sec2_var5_chosen_text := FL_sec2_var5(1)
```

# ELSEIF sec2\_var5 = 2 THEN

```
sec2_var5_chosen_hours := 50
sec2_var5_notchosen_hours := 40
sec2_var5_chosen_earn := FL_sec2_var5_pos2_rnd
sec2_var5_notchosen_earn := FL_sec2_var5_pos1_rnd
sec2_var5_chosen_text := FL_sec2_var5(2)
```

# **END OF IF**

#### ELSE

### IF sec2\_var5 = 1 THEN

```
sec2_var5_chosen_hours := 50
sec2_var5_notchosen_hours := 40
sec2_var5_chosen_earn := FL_sec2_var5_pos2_rnd
sec2_var5_notchosen_earn := FL_sec2_var5_pos1_rnd
sec2_var5_chosen_text := FL_sec2_var5(1)
```

# ELSEIF sec2\_var5 = 2 THEN

```
sec2_var5_chosen_hours := 40
sec2_var5_notchosen_hours := 50
sec2_var5_chosen_earn := FL_sec2_var5_pos1_rnd
sec2_var5_notchosen_earn := FL_sec2_var5_pos2_rnd
sec2_var5_chosen_text := FL_sec2_var5(2)
```

# **END OF IF**

# **END OF IF**

```
| END OF IF
END OF LOOP
END OF IF
sec2_childunder18_uas79 (ANY CHILDREN UNDER 18 IN HH in section Sec-
Are there children under 18 living in your household?
1 Yes
2 No
IF sec2_childunder18_uas79 = 1 THEN
 sec2_childunder18_youngest_uas79 (AGE OF YOUNGEST CHILD IN HH in section
 What is the age of the youngest child living in your household?
 0 less than 1
 11
 22
 33
 44
 55
 66
 7 7
 88
 99
 10 10
 11 11
 12 12
 13 13
 14 14
 15 15
 16 16
17 17
END OF IF
sec2_maritalstatus_uas79 (R MARITAL STATUS in section Section2)
Are you now married, widowed, divorced, separated or never married?
1 Married (Spouse lives with me)
2 Married (Spouse lives elsewhere)
3 Separated
4 Divorced
5 Widowed
```

6 Never Married

### IF sec2\_maritalstatus\_uas79 = 1 OR sec2\_maritalstatus\_uas79 = 2 THEN

**sec2\_spouseworking\_uas79** (IS SPOUSE WORKING FOR PAY in section Section2) Is your spouse currently working for pay?

1 Yes

2 No

# IF sec2\_spouseworking\_uas79 = 1 THEN

sec2\_spousehours\_uas79 (NUMBER OF HOURS SPOUSE WORKS PER WEEK
in section Section2)

How many hours per week does your spouse typically work?

**RANGE 0..168** 

**sec2\_spousereport\_uas79** (easiest way to report spouse earnings in section Section2)

What is the easiest way for you to report your spouse's total earnings before taxes or other deductions?

- 1 Hourly
- 2 Weekly
- 3 Every two weeks
- 4 Monthly
- 5 Annually

Fill code of question sec2\_FL\_spouse executed

# IF sec2\_spousereport\_uas79 != 1 THEN

**sec2\_spouseearn\_uas79** (how much spouse typically earns in section Section2) How much does your spouse typically earn per (hour/week/two weeks/month/year) before taxes or other deductions?

RANGE 0..9223372036854775807

### **ELSE**

**sec2\_spouseearn\_uas79\_hourly** (how much spouse typically earns in section Section2)

How much does your spouse typically earn per (hour/week/two weeks/month/year) before taxes or other deductions?

RANGE 0.00..9223372036854775807

sec2\_spouseearn\_uas79 := sec2\_spouseearn\_uas79\_hourly

# END OF IF

**END OF IF** 

# **ELSE**

**sec2\_livewithpartner\_uas79** (R LIVES WITH PARTNER in section Section2) Are you currently living with a boyfriend, girlfriend or partner?

1 Yes

# IF sec2\_livewithpartner\_uas79 = 1 THEN

sec2\_partner\_intro (Section Section2)

For the following questions, we will refer to your boyfriend, girlfriend, or partner as simply your partner.

**sec2\_partnerworking\_uas79** (IS PARTNER WORKING FOR PAY in section Section2)

Is your partner currently working for pay?

1 Yes

2 No

### IF sec2\_partnerworking\_uas79 = 1 THEN

sec2\_partnerhours\_uas79 (NUMBER OF HOURS PARTNER WORKS PER WEEK
in section Section2)

How many hours per week does your partner typically work?

**RANGE 0..168** 

**sec2\_partnerreport\_uas79** (easiest way to report partner earnings in section Section2)

What is the easiest way for you to report your partner's total earnings before taxes or other deductions?

- 1 Hourly
- 2 Weekly
- 3 Every two weeks
- 4 Monthly
- 5 Annually

Fill code of question sec2\_FL\_partner executed

# IF sec2\_partnerreport\_uas79 != 1 THEN

**sec2\_partnerearn\_uas79** (how much partner typically earns in section Section2) How much does your partner typically earn per (hour/week/two weeks/month/year) before taxes or other deductions?

RANGE 0..9223372036854775807

#### **ELSE**

**sec2\_partnerearn\_uas79\_hourly** (how much partner typically earns in section Section2)

How much does your partner typically earn per (hour/week/two weeks/month/year) before taxes or other deductions?

RANGE 0.00..9223372036854775807

sec2\_partnerearn\_uas79 := sec2\_partnerearn\_uas79\_hourly

| | END OF IF | END OF IF | END OF IF

# End of section Section2

#### ELSE

### Start of section Section3

FL\_currentyear := date("Y")

### GROUP OF QUESTIONS PRESENTED ON THE SAME SCREEN

# sec3\_intro (Section Section3)

Please enter a month and year OR check the 'Never have been employed' option. Please also enter a month. Please also enter a year. We will ask you a series of questions about your last job.

# sec3\_001\_intro (Section Section3)

What was the month and year that you were last employed?

**sec3\_001a** (month last employed in section Section3)

- 1 January
- 2 February
- 3 March
- 4 April
- 5 May
- 6 June
- 7 July
- 8 August
- 9 September
- 10 October
- 11 November
- 12 December

**sec3\_001b** (year last employed in section Section3)

RANGE 1900..(())

**NeverEmployed** (NEVER BEEN EMPLOYED INDICATOR in section Section2)

1 Never have been employed

sec3\_script (Section Section3)

### **END OF GROUP**

# IF NeverEmployed != 1 THEN

**sec3\_002** (hours per week at last job in section Section3)

How many hours per week did you usually work at your last job?

**RANGE 0..168** 

**sec3\_003** (easiest way to report earnings in section Section3)

What is the easiest way for you to report your total earnings at your last job before taxes or other deductions?

- 1 Hourly
- 2 Weekly
- 3 Every two weeks
- 4 Monthly
- 5 Annually

Fill code of question FL\_sec3\_004 executed

### IF sec3\_003 != 1 THEN

sec3\_004 (how much typically earn in section Section3)

How much did you typically earn at your last job per (hour/week/two weeks/month/year) before taxes or other deductions?

NUMBER (NO DECIMALS ALLOWED)

#### ELSE

**sec3\_004\_hourly** (how much typically earn hourly in section Section3)

How much did you typically earn at your last job per (hour/week/two weeks/month/year) before taxes or other deductions?

RANGE 0.00..9223372036854775807

sec3\_004 := sec3\_004\_hourly

### **END OF IF**

```
percentage_array := array(1 \rightarrow.65, 2 \rightarrow.80, 3 \rightarrow.90, 4 \rightarrow.95, 5 \rightarrow.98, 6 \rightarrow1.00, 7 \rightarrow1.02, 8 \rightarrow1.05, 9 \rightarrow1.10, 10 \rightarrow1.20, 11 \rightarrow1.35) percentage_array_hourly := array(1 \rightarrow1.5, 2 \rightarrow2) percentage_array_nonhourly := array(1 \rightarrow1.375, 2 \rightarrow1.5)
```

/\* Respondents are asked 6 times whether they would accept a position comparable to their previous job. The order in which this is done is randomizer per the sec3\_var\_rnd variables. \*/

# IF sizeof(sec3\_var\_rnd) = 0 THEN

sec3\_var\_rnd := shufflearray(array(1,2,3,4,5,6))

#### **END OF IF**

Fill code of question FL\_sec3\_per executed

# sec3\_var\_info (SECTION 3 VARIANT INTRO TEXT in section Section3)

For the next series of questions, imagine that you have been offered the following jobs. Each job is the same as your last job in all ways including benefits, except for possibly the pay or work schedule. For each of the jobs, indicate whether you would accept the job.

# LOOP FROM 1 TO 6

### IF sec3\_var\_rnd(cnt3) = 1 THEN

/\* For the first choice the salary offered is the same as for the previous job as per answer to sec3\_004. \*/

Fill code of question FL\_sec3\_005\_rnd executed

### sec3\_005 (SECTION 3 POSITION 1 in section Section3)

The position has the same work schedule as your previous job. It pays \$(()) (per hour/per week/every two weeks/per month/per year).

Would you accept this position?

1 Yes

2 No

### ELSEIF sec3\_var\_rnd(cnt3) = 2 THEN

/\* For the second choice the salary offered is the same as for the previous job as per answer to  $\sec 3\_004$  times the randomly selected percentage per  $\sec 3\_006\_rnd$ .

Fill code of question FL\_sec3\_006\_rnd executed

### sec3\_006 (SECTION 3 POSITION 2 in section Section3)

The position is 40 hours per week and has a fixed Monday-Friday daytime schedule. It pays \$(FILL FOR RANDOM NUMBER()) (per hour/per week/every two weeks/per month/per year).

Would you accept this position?

1 Yes

2 No

# ELSEIF sec3\_var\_rnd(cnt3) = 3 THEN

/\* For the third choice the salary offered is the same as for the previous job as per answer to sec3\_004 times the randomly selected percentage per sec3\_007\_rnd if hourly was chosen for sec3\_003. Otherwise it is sec3\_004 times 0.75 times the randomly selected percentage per sec3\_007\_rnd. \*/

Fill code of question FL\_sec3\_007\_rnd executed

# sec3\_007 (SECTION 3 POSITION 3 in section Section3)

The position is 30 hours per week and has a fixed Monday-Friday daytime schedule. It pays \$(FILL FOR RANDOM NUMBER()) (per hour/per week/every two weeks/per month/per year).

Would you accept this position?

1 Yes

2 No

### ELSEIF sec3\_var\_rnd(cnt3) = 4 THEN

/\* For the fourth choice the salary offered is the same as for the previous job as per answer to sec3\_004 times the randomly selected percentage per sec3\_008\_rnd if hourly was chosen for sec3\_003. Otherwise it is sec3\_004 times 0.50 times the randomly selected percentage per sec3\_008\_rnd. \*/

Fill code of question FL\_sec3\_008\_rnd executed

# sec3\_008 (SECTION 3 POSITION 4 in section Section3)

The position is 20 hours per week and has a fixed Monday-Friday daytime schedule. It pays \$(FILL FOR RANDOM NUMBER()) (per hour/per week/every two weeks/per month/per year).

Would you accept this position?

1 Yes

2 No

# ELSEIF sec3\_var\_rnd(cnt3) = 5 THEN

/\* For the fifth choice the salary offered is the same as for the previous job as per answer to sec3\_004 times the randomly selected percentage per sec3\_009\_rnd if hourly was chosen for sec3\_003. Otherwise it is sec3\_004 times 0.25 times the randomly selected percentage per sec3\_009\_rnd. \*/

Fill code of question FL\_sec3\_009\_rnd executed

# sec3\_009 (SECTION 3 POSITION 5 in section Section3)

The position is 10 hours per week and has a fixed Monday-Friday daytime schedule. It pays \$(FILL FOR RANDOM NUMBER()) (per hour/per week/every two weeks/per month/per year).

Would you accept this position?

1 Yes

2 No

# ELSEIF sec3\_var\_rnd(cnt3) = 6 THEN

/\* For the sixth choice the salary offered is dependent on the answer to sec3\_003. If hourly was chosen the salary was a base of FL\_sec3\_010\_base (which equals the answer to sec3\_004) and a salary of FL\_sec3\_010\_rnd for overtime (which equals sec3\_004 times the randomly selected percentage per sec3\_010\_rnd in percentage\_array\_hourly if hourly was chosen for sec3\_003. Otherwise it is sec3\_004 times the randomly selected percentage per sec3\_010\_rnd in percentage\_array\_nonhourly. \*/

Fill code of question FL\_sec3\_010\_base executed Fill code of question FL\_sec3\_010\_rnd executed Fill code of question FL\_sec3\_010Q executed

### sec3\_010 (SECTION 3 POSITION 6 in section Section3)

The position is 50 hours per week and has a fixed Monday-Friday daytime schedule. (It pays \$^FL\_sec3\_010\_base per hour for normal hours and \$^FL\_sec3\_010\_rnd for overtime work after 40 hours./It pays \$^FL\_sec3\_010\_rnd ^FL\_sec3\_per, including overtime pay.)

Would you accept this position?

1 Yes

2 No

### **END OF IF**

### **END OF LOOP**

Fill code of question FL\_sec3\_005 executed Fill code of question FL\_sec3\_006 executed Fill code of question FL\_sec3\_007 executed

Fill code of question FL\_sec3\_008 executed

Fill code of question FL\_sec3\_009 executed

Fill code of question FL\_sec3\_010 executed

### **END OF IF**

```
sec3_childunder18_uas79 (ANY CHILDREN UNDER 18 IN HH in section Sec-
Are there children under 18 living in your household?
1 Yes
2 No
IF sec3_childunder18_uas79 = 1 THEN
 sec3_childunder18_youngest_uas79 (AGE OF YOUNGEST CHILD IN HH in section
 Section3)
 What is the age of the youngest child living in your household?
 0 less than 1
 11
 22
 3 3
 44
 55
 66
 77
 88
 99
 10 10
 11 11
 12 12
 13 13
 14 14
 15 15
 16 16
17 17
END OF IF
sec3_maritalstatus_uas79 (R MARITAL STATUS in section Section3)
Are you now married, widowed, divorced, separated or never married?
1 Married (Spouse lives with me)
2 Married (Spouse lives elsewhere)
3 Separated
4 Divorced
5 Widowed
6 Never Married
IF sec3_maritalstatus_uas79 = 1 OR sec3_maritalstatus_uas79 = 2 THEN
 sec3_spouseworking_uas79 (IS SPOUSE WORKING FOR PAY in section Section3)
 Is your spouse currently working for pay?
 1 Yes
 2 No
```

# IF sec3\_spouseworking\_uas79 = 1 THEN

sec3\_spousehours\_uas79 (NUMBER OF HOURS SPOUSE WORKS PER WEEK
in section Section3)

How many hours per week does your spouse typically work? RANGE 0..168

**sec3\_spousereport\_uas79** (easiest way to report spouse earnings in section Section3)

What is the easiest way for you to report your spouse's total earnings before taxes or other deductions?

- 1 Hourly
- 2 Weekly
- 3 Every two weeks
- 4 Monthly
- 5 Annually

Fill code of question sec3\_FL\_spouse executed

# IF sec3\_spousereport\_uas79 != 1 THEN

**sec3\_spouseearn\_uas79** (how much spouse typically earns in section Section3) How much does your spouse typically earn per (hour/week/two weeks/month/year) before taxes or other deductions?

RANGE 0..9223372036854775807

#### **ELSE**

**sec3\_spouseearn\_uas79\_hourly** (how much spouse typically earns in section Section3)

How much does your spouse typically earn per (hour/week/two weeks/month/year) before taxes or other deductions?

RANGE 0.00..9223372036854775807

sec3\_spouseearn\_uas79 := sec3\_spouseearn\_uas79\_hourly

# **END OF IF**

### **END OF IF**

### **ELSE**

**sec3\_livewithpartner\_uas79** (R LIVES WITH PARTNER in section Section3)

Are you currently living with a boyfriend, girlfriend or partner?

- 1 Yes
- 2 No

# IF sec3\_livewithpartner\_uas79 = 1 THEN

sec3\_partner\_intro (Section Section3)

For the following questions, we will refer to your boyfriend, girlfriend, or partner as simply your partner.

**sec3\_partnerworking\_uas79** (IS PARTNER WORKING FOR PAY in section Section3)

Is your partner currently working for pay?

1 Yes

2 No

# IF sec3\_partnerworking\_uas79 = 1 THEN

**sec3\_partnerhours\_uas79** (NUMBER OF HOURS PARTNER WORKS PER WEEK in section Section3)

How many hours per week does your partner typically work?

**RANGE 0..168** 

**sec3\_partnerreport\_uas79** (easiest way to report partner earnings in section Section3)

What is the easiest way for you to report your partner's total earnings before taxes or other deductions?

- 1 Hourly
- 2 Weekly
- 3 Every two weeks
- 4 Monthly
- 5 Annually

Fill code of question sec3\_FL\_partner executed

# IF sec3\_partnerreport\_uas79 != 1 THEN

**sec3\_partnerearn\_uas79** (how much partner typically earns in section Section3) How much does your partner typically earn per (hour/week/two weeks/month/year) before taxes or other deductions?

RANGE 0..9223372036854775807

### ELSE

**sec3\_partnerearn\_uas79\_hourly** (how much partner typically earns in section Section3)

How much does your partner typically earn per (hour/week/two weeks/month/year) before taxes or other deductions?

RANGE 0.00..9223372036854775807

sec3\_partnerearn\_uas79 := sec3\_partnerearn\_uas79\_hourly

**END OF IF** 

**END OF IF** 

END OF IF

**END OF IF** 

# End of section Section3

# **END OF IF**

# Start of section Closing

# CS\_001 (HOW PLEASANT INTERVIEW in section Closing)

Could you tell us how interesting or uninteresting you found the questions in this survey?

- 1 Very interesting
- 2 Interesting
- 3 Neither interesting nor uninteresting
- 4 Uninteresting
- 5 Very uninteresting

### CS\_003 (comments in section Closing)

Do you have any other comments on the survey? Please type these in the box below.(If you have no comments, please click next to complete this survey.) STRING

# End of section Closing

/\* Please note that although question CS\_003 is listed in the routing, the answers are not included in the microdata in the event identifiable information is captured. Cleaned responses are available by request. \*/